# 한옥개론 K-MOOC 2019.09.06

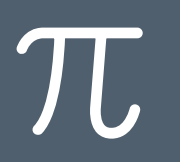

## 담당교수님

- › 전북대학교 공과대학 건축공학과 교수
- › 문화재청 문화재위원
- 

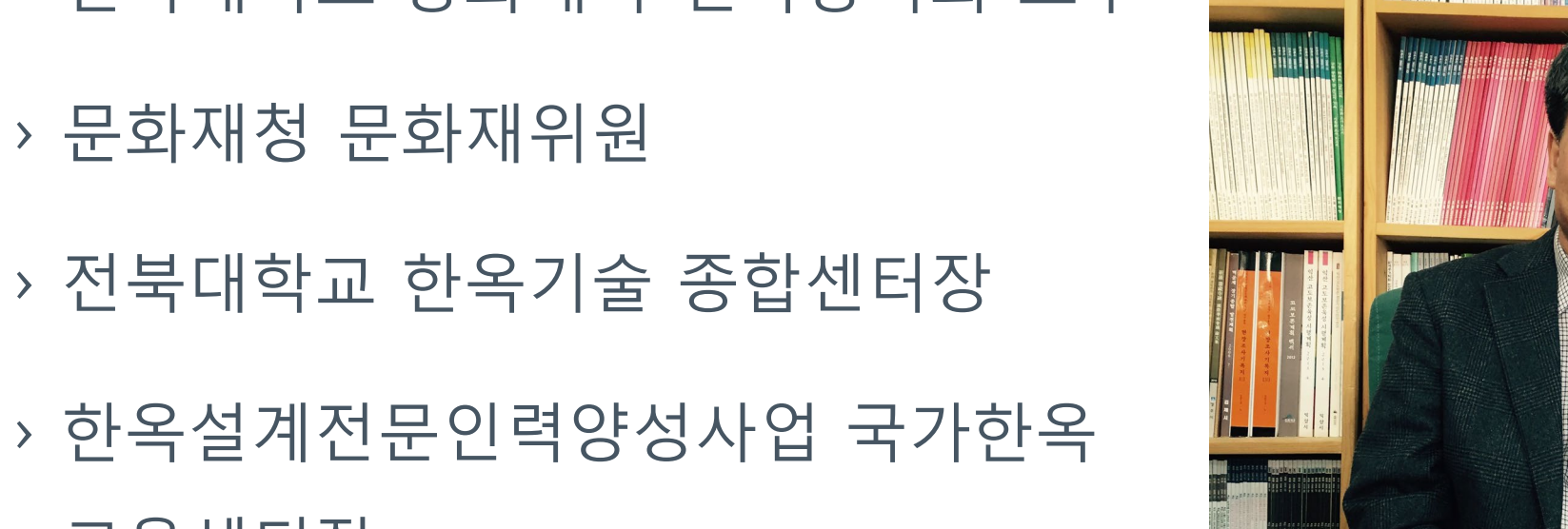

› 한옥설계전문인력양성사업 국가한옥 교육센터장

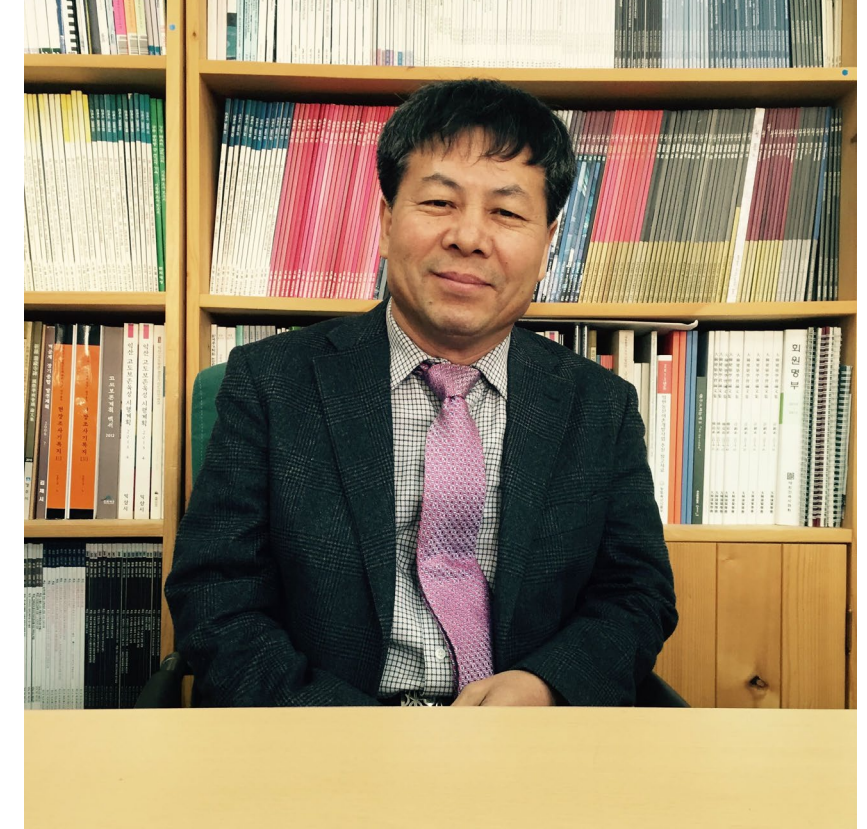

### 수강신청 방법 › 케이무크 사이트 회원가입 <http://www.kmooc.kr/>

› 강좌 찾기 '한옥 1' 검색 (키워드 : 한옥, 남해경, 전북대학교 )

› 강좌 클릭 (자세히 보기 클릭)

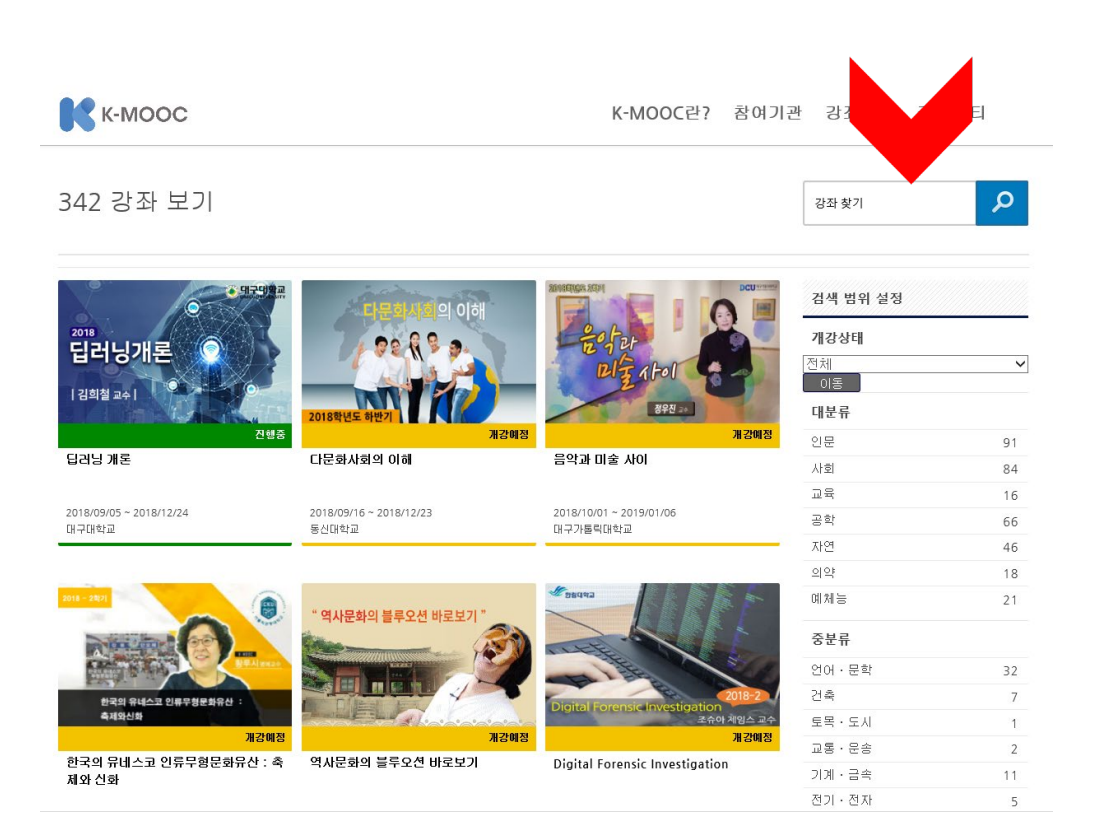

### 수강신청 방법 1. 케이무크 사이트 가입 <http://www.kmooc.kr/>

2. 강좌 찾기 '한옥 1' 검색 (키워드 : 한옥, 남해경, 전북대학교 )

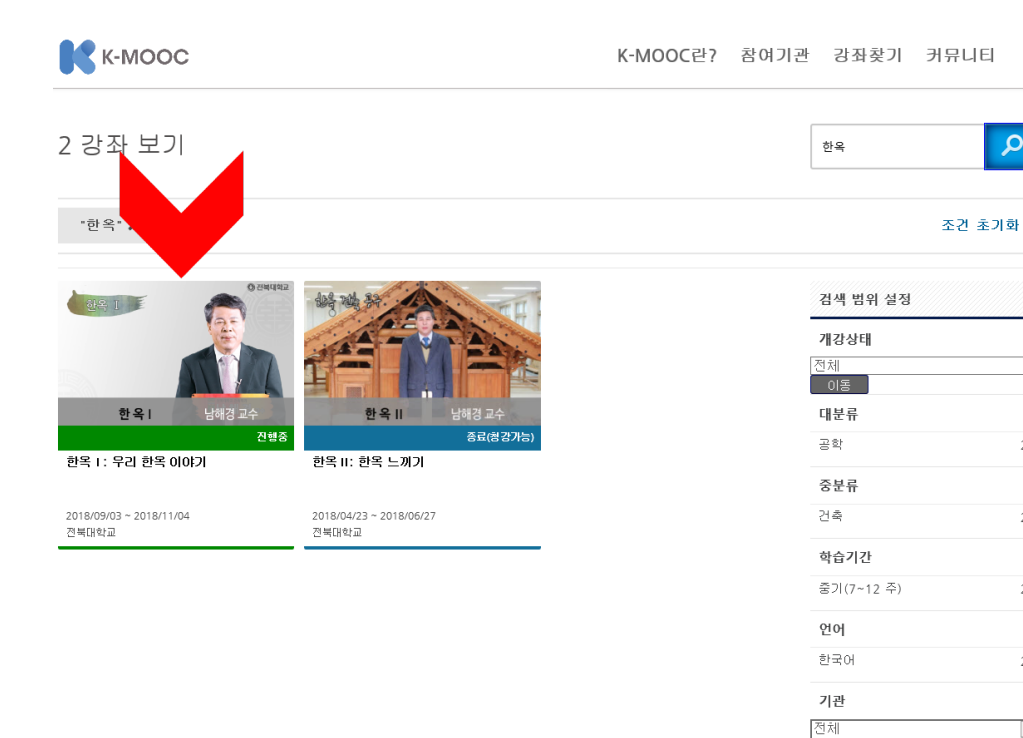

 $\alpha$ 

 $\overline{2}$ 

 $\overline{2}$ 

 $\overline{2}$ 

 $\overline{2}$ 

 $\overline{\phantom{0}}$ 

3. 강좌 클릭 (자세히 보기 클릭)

### 수강신청 방법 4. 수강신청 클릭

- 5. 강좌 : 강의 수강
- 6. 게시판 : 궁금증 및 문의사항

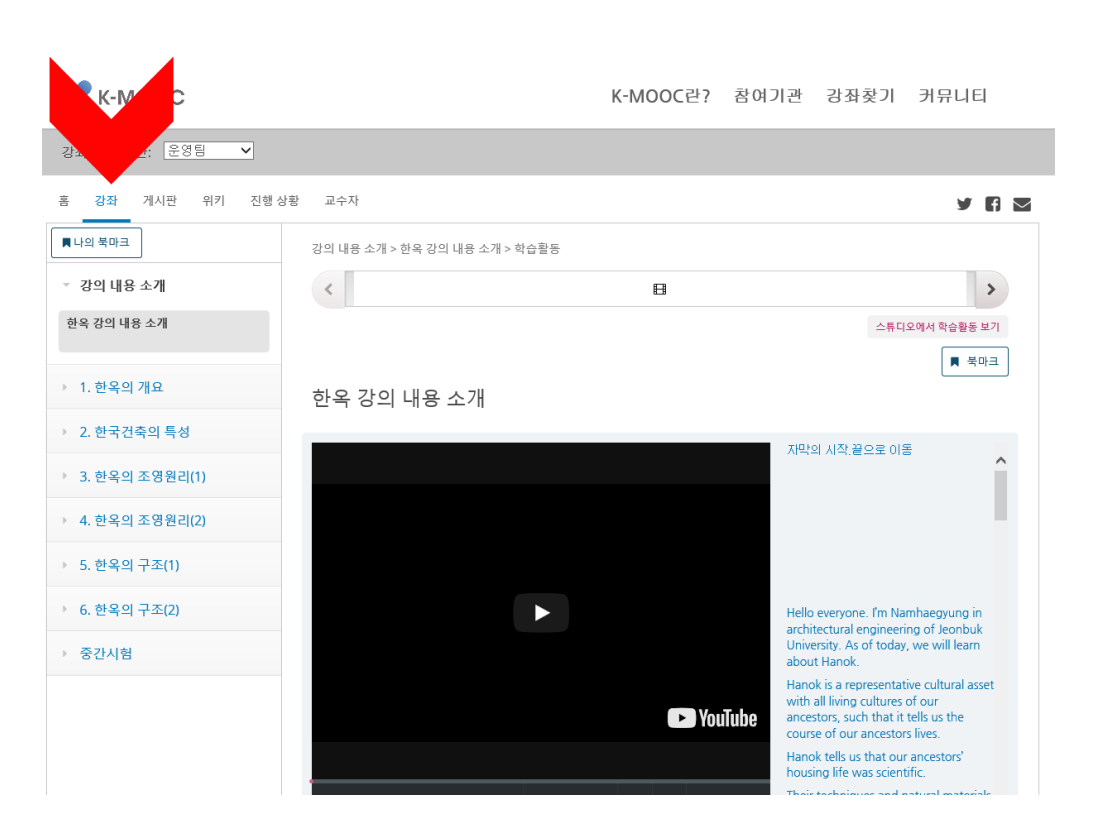

 $\mathcal{T}$ 

## 수강 중 유의사항 **1. 수강 신청 기간**

- 한옥 I : 08.26(월) ~ 10.06(일)

**2. 수강 기간**

- 한옥 II : 10.28(월) ~ 12.24(화)

퀴즈 20%, 과제 20%, 중간고사 30%,

기말고사 30%로 상대평가 진행

**3. 이수 기준**

- 한옥 II : 10.21(월) ~ 12.01(일)

- 한옥 I : 09.02 (월) ~ 11.03(일)

**4. 시험일정 중간고사 : 10월 21일 (월) 19시 기말고사 : 12월 16일 (월) 19시**

- **퀴즈! a, 답 B, 답 으로 작성!! 틀리면 틀림!!!!**
- **(시험당일 호실 공지)**
- **장소 : 공대2호관**

#### $\pi$

## 수강 중 유의사항

- **5.** 메일 제목 : [학번\_이름\_(질문내용)] 양식 X = 수신 X
- 6. (오픈채팅방 답변 시간 평일 15:00 ~ 17:00 )

## 담당 선생님

교 육 : 김용균 [\(kimyg725@naver.com](mailto:kimyg725@naver.com)), (063-219-5206)

메일 제목 : [학번\_이름\_(질문내용)] 양식 X = 수신 X

(오픈채팅방 답변 시간 평일 15:00 ~ 17:00 )

오픈 채팅방에서 퀴즈 및 시험 관련 언급 = F

각자가 인터넷 강의 듣는 시간이 다름

시스템 : 고은혜 (063-270-4279)

## 암호 : 전화 또는 메일로 문의

# #케이무크

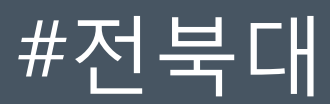

카톡 오픈채팅방 #한옥

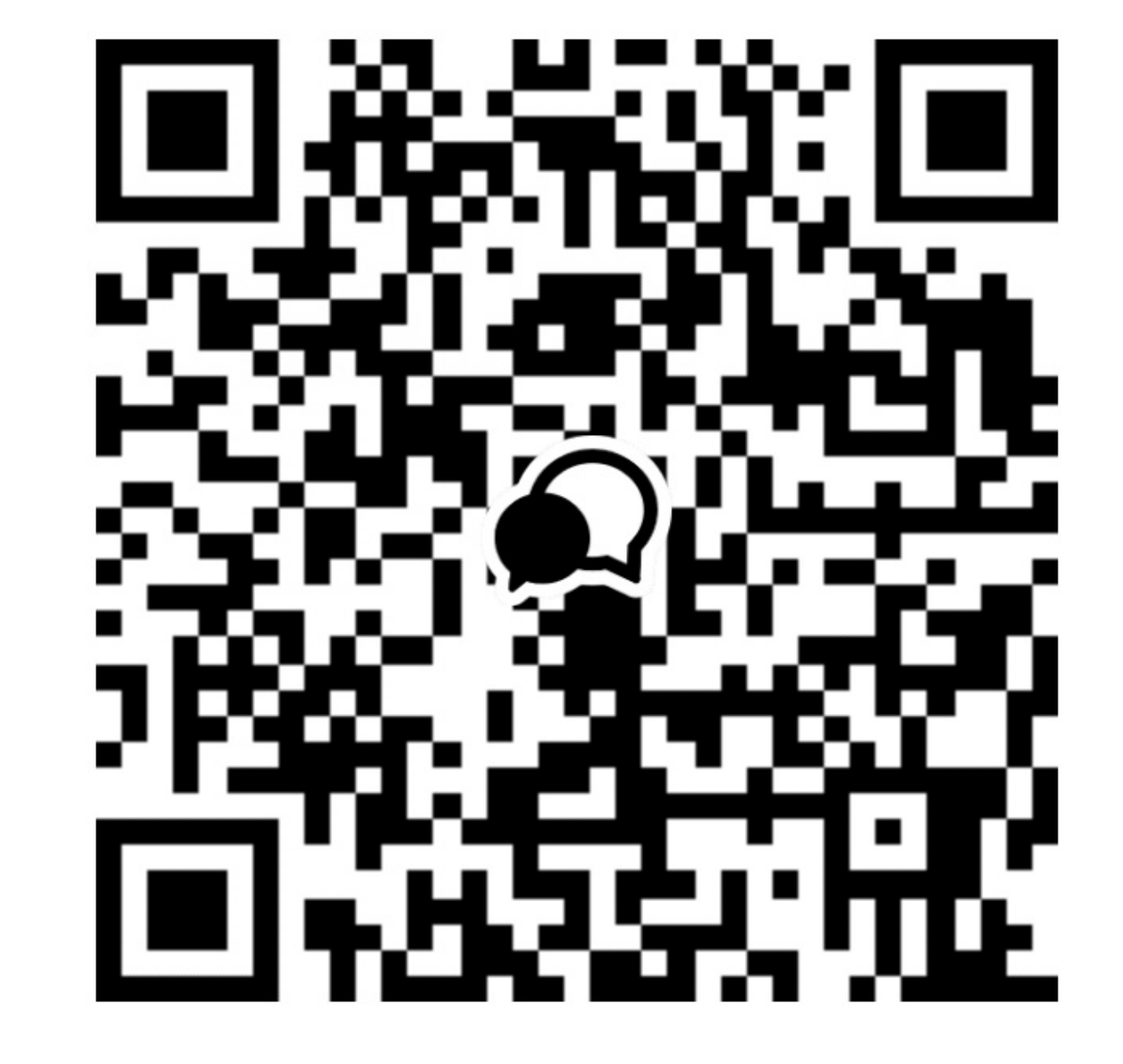